#### *GUIDA ALLA COMPILAZIONE – ANNO 2017 Domanda per la riduzione del tasso medio di tariffa dopo il primo biennio di attività Art. 24 delle Modalità di applicazione delle Tariffe dei premi (d.m. 12/12/2000 e successive modificazioni)*

#### *GENERALITÀ*

-

L'art. 24 delle Modalità per l'applicazione delle Tariffe emanate con d.m. 12.12.2000, come modificato, da ultimo, dal d.m. del 3.3.2015, prevede l'applicazione da parte dell'Inail di una riduzione del tasso medio di tariffa alle aziende che abbiano effettuato interventi per il miglioramento delle condizioni di sicurezza e di igiene nei luoghi di lavoro, in aggiunta a quelli previsti dalla normativa in materia.

La riduzione del tasso medio di tariffa è determinata in relazione al numero dei lavoratori anno del periodo<sup>1</sup>, calcolati per singola voce di tariffa, secondo lo schema seguente:

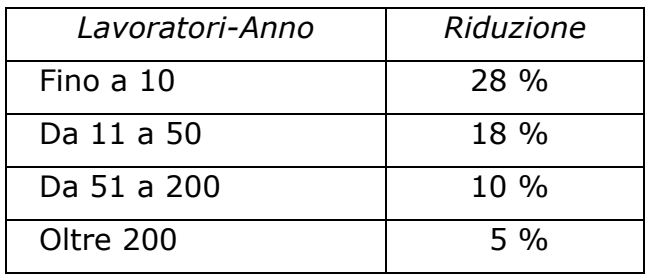

Per ottenere la riduzione l'azienda deve presentare apposita istanza (Modulo OT24) fornendo tutti gli elementi, le notizie e le indicazioni definiti a tal fine dall'Inail.

La domanda di riduzione deve essere presentata esclusivamente in modalità telematica attraverso la sezione Servizi Online presente sul sito [www.inail.it](http://www.inail.it/) entro il termine del 28 febbraio 2017.

La domanda è presentata dall'azienda che ha attuato interventi di miglioramento delle condizioni di sicurezza e di igiene nei luoghi di lavoro che, in ragione della loro valenza prevenzionale, si riflettono su tutte le pp.aa.tt. dell'azienda ovvero su singole p.a.t. anche in relazione al settore produttivo aziendale, individuato dalla classificazione delle attività nelle voci di tariffa.

 $1$  Il numero del lavoratori anno rappresenta uno speciale parametro quantitativo adottato nell'ambito del sistema tariffario INAIL all'esclusivo fine di determinare la misura dell'oscillazione del tasso di premio spettante all'azienda dopo il primo biennio di attività. Il calcolo è effettuato rapportando, anno per anno, le retribuzioni soggette a contribuzione alla retribuzione media annua determinata secondo i parametri esplicitati nell'art.22 MAT, sulla base del periodo di osservazione costituito dal primo triennio del quadriennio precedente l'anno nel quale il tasso oscillato deve trovare applicazione o del minor periodo, purché non inferiore ad un anno, nelle ipotesi di attività iniziata da meno di quattro anni. Il dato è comunicato alla ditta annualmente sul provvedimento 20SM, nella sezione "determinazione del tasso applicato sulla base dei dati del periodo di osservazione" ed è distinto per ciascun rischio assicurato.

Gli interventi possono essere:

• *Trasversali Generali (TG)*

Possono essere realizzati in tutti i settori produttivi e si riflettono sull'azienda nel suo complesso.

Tali interventi sono presenti nella sezione A e B e si riferiscono a tutte le pp.aa.tt. del codice cliente.

• *Trasversali (T)*

Possono essere realizzati in tutti i settori produttivi e sono validi solo sulle singole p.a.t. in cui gli stessi sono stati effettuati.

Alcuni interventi presentano una differenziazione del punteggio a seconda del settore produttivo della p.a.t. Trattasi degli interventi della sezione C.

• *Settoriali Generali (SG)*

Possono essere realizzati solo dalle aziende (codice cliente) appartenenti a determinati settori produttivi e si riflettono sull'azienda nel suo complesso.

Trattasi degli interventi della sezione D e si riferiscono a tutte le pp.aa.tt. del codice cliente.

• *Settoriali (S)*

Possono essere realizzati in tutti i settori produttivi; sono validi solo sulle singole p.a.t. in cui gli stessi sono stati effettuati; presentano una differenziazione del punteggio a seconda del settore produttivo. Trattasi degli interventi della sezione E.

Al fine di semplificare i rapporti delle aziende con l'Istituto, il modulo OT24 2017 permette all'azienda di compilare un'unica domanda per tutte le pp.aa.tt. del codice cliente. La domanda viene automaticamente indirizzata dalla procedura informatica alla sede Inail competente in ragione della sede legale dell'azienda, indipendentemente dalla localizzazione territoriale delle Unità produttive.

Sul modulo di domanda la ditta deve indicare gli interventi per il miglioramento delle condizioni di sicurezza e di igiene nei luoghi di lavoro, in aggiunta a quelli previsti dalla normativa in materia, che ha attuato nell'anno solare precedente quello di presentazione della domanda.

Ad ogni intervento è attribuito un punteggio. Per poter accedere alla riduzione del tasso medio di tariffa è necessario aver effettuato interventi tali che la somma dei loro punteggi sia pari almeno a 100. In generale per il raggiungimento del punteggio è possibile selezionare interventi relativi a diverse sezioni o a una sola sezione del modulo. Nel caso di selezione di interventi della sezione B – "Interventi di carattere generale ispirati alla responsabilità sociale" – il punteggio pari a 100 dovrà essere conseguito interamente all'interno della stessa Sezione B. Per ogni singola p.a.t., una volta selezionati interventi sufficienti a raggiungere un punteggio almeno pari a 100, è inibita la selezione di ulteriori interventi.

Il punteggio attribuito agli interventi può presentare valori diversificati secondo quanto previsto nel modulo stesso.

In particolare, con riferimento agli interventi relativi alla Responsabilità sociale (sez. B), è stata introdotta, nel nuovo modulo, una novità che riguarda la dimensione aziendale (grandi, medie, piccole e micro imprese) significativa ai fini del punteggio, che verrà differenziato in relazione all'appartenenza dell'azienda alle varie fasce dimensionali<sup>2</sup>, e del numero di condizioni/attività da attuare. Conseguentemente ad una azienda "piccola" è richiesta, per la Responsabilità Sociale, la realizzazione di un numero di attività inferiore rispetto al numero richiesto ad una "grande" azienda.

Analogamente, anche per alcuni interventi delle sezioni C, D e E il punteggio è stato differenziato in relazione al settore produttivo di appartenenza dell'azienda. La selezione di un intervento nelle predette sezioni è possibile qualora almeno una delle voci applicate all'azienda per la p.a.t. oggetto della domanda sia compresa nei *grandi gruppi/gruppi/sottogruppi* di tariffa riportati nel modulo. Per le pp.aa.tt. che presentano al proprio interno più voci di rischio il meccanismo di calcolo del punteggio riferito al singolo intervento tiene conto del settore produttivo che prevede il punteggio più elevato.

L'Istituto individua per ogni intervento la documentazione che ritiene probante l'attuazione dell'intervento dichiarato. È fatta salva la facoltà dell'Inail di procedere, in sede d'istruttoria o successivamente, alla verifica di quanto dichiarato dal richiedente.

*A pena di inammissibilità, entro il termine del 28 febbraio 2017 la documentazione probante deve essere presentata unitamente alla domanda, utilizzando anche l'apposita funzionalità "*Allegati*" disponibile nei Servizionline all'interno del "modulo OT24 – Lista inviate".*

*In tal senso non verrà presa in considerazione documentazione presentata oltre il predetto termine.*

*In caso di errore nella compilazione della domanda la stessa potrà essere ricompilata ed inoltrata, entro il termine del 28 febbraio 2017 con allegata tutta la documentazione attinente alla domanda. In tali casi l'inoltro successivo annulla il precedente invio.* 

La riduzione riconosciuta ha effetto per l'anno in corso alla data di presentazione dell'istanza ed è applicata in sede di regolazione del premio assicurativo dovuto per lo stesso anno.

Il provvedimento di accoglimento o di rigetto della domanda, debitamente motivato, è comunicato al Datore di lavoro con Posta Elettronica Certificata entro 120 giorni dalla data di ricezione della domanda.

Qualora risulti, in qualsiasi momento, la mancanza dei requisiti prescritti per il

<sup>-</sup> $2$  D.M. 18.04.2005 n. 19470: disciplina la determinazione della dimensione aziendale delle imprese operanti in tutti i settori produttivi.

riconoscimento della riduzione, l'Inail procede all'annullamento della riduzione stessa e alla richiesta delle integrazioni dei premi dovuti, nonché all'applicazione delle vigenti sanzioni.

## *§ 1 STRUTTURA DEL MODULO*

Il modulo di domanda è composto da:

- o una *scheda informativa generale*, che contiene le informazioni necessarie a una corretta individuazione dell'azienda da parte dell'Inail (denominazione e ragione sociale, codice ditta, p.a.t. e Sede Inail territoriale di competenza);
- o la *domanda di* riduzione, nella quale devono essere indicate le esatte generalità e la qualifica in ambito aziendale del richiedente;
- o la dichiarazione del richiedente, relativa alla ricorrenza dei presupposti applicativi previsti dall'articolo 24 delle Modalità per l'applicazione delle Tariffe dei premi (consapevolezza che la concessione del beneficio è subordinata all'accertamento degli obblighi contributivi e assicurativi; osservanza delle norme di prevenzione infortuni e di igiene del lavoro; attuazione di interventi di miglioramento delle condizioni di sicurezza e di igiene dei luoghi di lavoro).

### *§ 2 COMPILAZIONE DEL MODULO*

Il modulo di domanda deve essere compilato on-line per tutte le pp.aa.tt. del codice cliente su cui siano stati realizzati gli interventi.

In caso di selezione di un intervento definito "Trasversale Generale" o "Settoriale Generale", la domanda esplica automaticamente effetti su tutte le pp.aa.tt. del cliente; in caso di selezione di interventi definiti "Trasversali" o "Settoriali" la ditta dovrà indicare, in corrispondenza di ogni intervento, la p.a.t. o le pp.aa.tt. su cui lo stesso è stato realizzato.

Infine, per quanto riguarda le pp.aa.tt. gestite in forma accentrata, i requisiti previsti per l'accoglimento dell'istanza devono sussistere per tutte le Unità produttive oggetto dell'accentramento.

#### *§ 2.1 SCHEDA INFORMATIVA GENERALE*

Contiene i campi relativi a:

- o l'anno per il quale si chiede la riduzione;
- o la denominazione o la ragione sociale dell'azienda richiedente;
- o il Codice Ditta assegnato dall'Inail;
- o il Codice della Sede Inail competente;
- o il Numero (o i Numeri) di p.a.t.
- o La matricola Inps.
	- *§ 2.2 DOMANDA DI RIDUZIONE*

Devono essere indicati:

o nome, cognome, data e luogo di nascita del richiedente;

o qualifica rivestita dal richiedente in ambito aziendale (titolare, rappresentante legale, ecc.).

### *§ 2.3 DICHIARAZIONE DEL RICHIEDENTE*

La dichiarazione del richiedente deve avere ad oggetto:

- 1 la consapevolezza che la concessione del beneficio è subordinata all'accertamento degli obblighi contributivi e assicurativi;
- 2 il rispetto delle disposizioni in materia di prevenzione infortuni e di igiene nei luoghi di lavoro;
- 3 l'effettuazione degli interventi di miglioramento delle condizioni di sicurezza e di igiene nei luoghi di lavoro richiesti dall'Inail ed attuati nell'anno solare precedente.

Il richiedente, ammonito sulle conseguenze penali previste dall'art. 76 del D.P.R. 445/2000 in caso di dichiarazioni mendaci, verrà identificato attraverso la combinazione delle credenziali di accesso.

### *§ 2.4 ARTICOLAZIONE DEL MODULO*

Dal menù è possibile accedere alle singole Sezioni e quindi visualizzare i relativi interventi.

In presenza di p.a.t. con più voci riconducibili a settori produttivi diversi, l'attribuzione del punteggio è predeterminata automaticamente in relazione al settore produttivo che prevede il punteggio più elevato.

Riguardo gli interventi relativi alla Sezione B l'azienda deve prioritariamente individuare la dimensione aziendale di riferimento per poter procedere alla selezione degli interventi ricompresi nella Sezione medesima.

In fondo alla pagina web, in concomitanza dell'accesso alle Sezioni riguardanti interventi Trasversali e Settoriali viene riportata automaticamente l'elencazione di tutte le pp.aa.tt. e degli interventi relativi alla Sezione prescelta selezionabili dall'azienda. Diversamente non è prevista elencazione in caso di selezione di interventi a carattere Generale.

Sono altresì presenti in fondo ad ogni Sezione i tasti "Reset", "Salva bozza" e "Conferma".

Al termine della compilazione di una Sezione per procedere alla compilazione di altro Quadro o alla "Conferma", è necessario cliccare sul tasto "Salva bozza". Il medesimo tasto consente di archiviare nella "Lista bozze" anche le domande la cui compilazione non risulta ancora ultimata nonché quelle "confermate" con e senza allegati. Pertanto, prima dell'inoltro definitivo, la domanda può in qualsiasi momento essere riproposta, completata e, se del caso, eliminata.

Con l'apposito tasto "Reset" è possibile cancellare gli interventi selezionati nell'ambito della Sezione in corso di compilazione. Il medesimo tasto è fruibile anche in ambito di Sezioni già salvate in bozza e di domande confermate complete degli allegati. In tali casi tuttavia sarà necessario ripetere anche la compilazione di tutte le Sezioni successive con l'inserimento dei relativi allegati.

Ultimata quindi la compilazione del modulo si procede con il tasto "Conferma".

Viene quindi elaborato il riepilogo delle pp.aa.tt. oggetto della domanda con l'indicazione dei rispettivi interventi selezionati. Il riepilogo sarà comprensivo anche dell'indicazione delle pp.aa.tt. individuate dall'azienda che non hanno raggiunto il punteggio minimo previsto di 100.

Perfezionato l'inserimento dei rispettivi allegati, relativi alla documentazione probante prevista per ogni singolo intervento, denominati così come indicato nell'allegato 1, si procede all'inoltro della domanda che viene quindi archiviata nella "Lista inviate" e non più visibile nella "Lista bozze".

*Si ribadisce che in caso di errore nella compilazione di domanda già inviata, la stessa potrà essere ricompilata ed inoltrata, entro il termine del 28 febbraio 2017. In tali casi l'inoltro successivo annulla il precedente invio.*

### *§ 3 PRESUPPOSTI APPLICATIVI*

In riferimento ai presupposti applicativi, si forniscono le precisazioni che seguono.

### *§ 3.1 REGOLARITÀ CONTRIBUTIVA ED ASSICURATIVA*

La riduzione è concessa solo dopo l'accertamento dei requisiti di regolarità contributiva del datore di lavoro richiedente, secondo i criteri e le modalità previste dal decreto interministeriale 30 gennaio 2015 e s.m.i., in attuazione del comma 2 dell'articolo 4 del decreto legge 34/2014, come precisato nella circolare Inail n. 61 del 26 giugno 2015.

#### *§ 3.2 OSSERVANZA DELLE NORME IN MATERIA DI PREVENZIONE INFORTUNI E DI IGIENE DEL LAVORO*

Il requisito s'intende realizzato qualora siano osservate tutte le disposizioni obbligatorie in materia di prevenzione infortuni e di igiene del lavoro con riferimento alla situazione presente alla data del 31 Dicembre dell'anno precedente quello cui si riferisce la domanda.

Per la sussistenza del requisito si fa riferimento all'azienda nel suo complesso e non alle sole pp.aa.tt. oggetto della domanda.

Sul sito web Inail – [www.inail.it](http://www.inail.it/) – è presente un questionario di autovalutazione per verificare il livello di conformità alle principali norme inerenti alla tutela della salute e sicurezza sul lavoro.

Non rilevano le irregolarità risultanti da accertamenti non definitivi a norma di legge o comunque sospesi in sede di contenzioso amministrativo o giudiziario, salvo l'annullamento della riduzione concessa qualora l'irregolarità sia definitivamente accertata nelle sedi competenti.

## *§ 3.3 INTERVENTI MIGLIORATIVI IN MATERIA DI SICUREZZA ED IGIENE NEI LUOGHI DI LAVORO*

La specifica condizione riguardante l'attuazione di interventi per il miglioramento delle condizioni di sicurezza e di igiene nei luoghi di lavoro nel corso dell'anno solare 2016, in aggiunta a quelli previsti dalla normativa in materia, s'intende realizzata per ogni singola p.a.t. allorquando siano stati effettuati interventi tali che la somma dei loro punteggi sia pari almeno a 100.

## *§ 4 DEFINIZIONE DELLA DOMANDA*

La domanda di riduzione è accolta qualora risulti accertata la ricorrenza dei presupposti indicati nel precedente § 3, oggetto di specifiche dichiarazioni contenute nel modulo di domanda.

È fatta salva la facoltà dell'INAIL di procedere, in sede d'istruttoria o successivamente, alla verifica di quanto dichiarato dal richiedente.

In caso di selezione di un intervento definito "Trasversale Generale" o "Settoriale Generale", la definizione della domanda esplica automaticamente effetti su tutte le pp.aa.tt. del cliente. Pertanto l'accoglimento o il rigetto della domanda riguarda tutte le pp.aa.tt.

Nel caso di p.a.t. gestita in forma accentrata l'accoglimento o il rigetto della domanda riguarda tutte le Unità produttive oggetto dell'accentramento.

In caso di selezione di interventi definiti "Trasversali" o "Settoriali" la definizione della domanda esplica effetti solo sulla p.a.t. o sulle pp.aa.tt. interessata/e dagli interventi migliorativi in materia di sicurezza ed igiene nei luoghi di lavoro.

## *§ 5 INTERVENTI MIGLIORATIVI E DOCUMENTAZIONE PROBANTE*

Al fine di evitare incertezze interpretative, all'interno del modulo per gli interventi che necessitano di particolari specifiche, è previsto un campo "Note" dove sono forniti ulteriori chiarimenti per una migliore comprensione del tipo di intervento previsto. Vengono altresì elencate le evidenze documentali (campo "Descrizione documentazione probante") che dovranno essere *allegate all'istanza contestualmente all'inoltro della stessa, a pena di inammissibilità.*

L'annualità di attuazione degli interventi è definita nel modulo di domanda "anno di riferimento" o "anno 2016".

In generale si evidenzia che alcuni interventi possono avere valenza pluriennale; essi, infatti, mantengono la loro validità negli anni sin quando l'azienda continua a mantenere ed attuare quanto previsto dall'intervento (procedure, modalità operative, codici di pratica, adozione di un sistema di gestione, ecc.). È però necessario che l'azienda ripresenti annualmente l'istanza e dimostri anno per anno tale continuità di attuazione, mediante la documentazione probante indicata.

All'interno del servizio online, per ogni documento probante indicato nel modulo deve essere prodotto un file contenente la documentazione richiesta, che deve essere allegato alla domanda.

Il nome del file allegato deve riportare la sezione, il numero di intervento e, in carattere minuscolo, il riferimento al documento allegato denominato secondo le indicazioni contenute nell'allegato 1:

Per esempio:

- A2\_certificato
- A2\_politica
- A2\_audit
- A2 riesame

Tale modalità consente sia all'azienda che all'Istituto una più agevole verifica formale della documentazione allegata rispetto a quella prescritta.

In ogni caso deve essere prodotto almeno un file per ogni intervento.

Nell'ipotesi in cui per il medesimo intervento sia prescritta più documentazione probante, la ditta può comunque produrla in unico file denominato con l'identificativo dell'intervento.

Ad esempio, per l'intervento della sezione B "Interventi di responsabilità sociale", n. 1 "L'azienda ha realizzato modelli di rendicontazione di Responsabilità Sociale (bilancio di sostenibilità, bilancio sociale, report integrato) asseverati da parte di ente terzo", la documentazione probante potrà essere contenuta in un file pdf denominato "B1".

La documentazione prodotta dall'azienda che evidenzia l'effettuazione dell'intervento migliorativo selezionato nell'anno di riferimento deve riportare:

- o data;
- $\circ$  firma (in genere del Datore di Lavoro, ma, a seconda degli interventi, anche di altri soggetti idonei ad attestare un'emissione formale da parte dell'azienda).

In particolare, con riferimento agli interventi riguardanti l'implementazione e/o l'adozione di "procedure", si precisa che per "procedura" si intende un insieme sistematico di istruzioni operative su come eseguire una determinata operazione, formalmente emessa dall'azienda, resa nota ai lavoratori e attuata.

La procedura deve essere caratterizzata, oltre che da data e firma, da:

- o contenuti, che devono essere congruenti con l'oggetto dell'intervento;
- o evidenze documentali dell'attuazione nell'anno solare precedente quello di presentazione della domanda.

È facoltà sia dell'azienda che dell'Istituto fornire o richiedere altra documentazione atta a dimostrare quanto dichiarato nel modulo.

## *§ 6 INTERVENTI RELATIVI AI SISTEMI DI GESTIONE DELLA SICUREZZA E SALUTE SUL LAVORO*

Con riferimento ai sistemi di gestione della salute e sicurezza sul lavoro (SGSL) di cui agli interventi A1, A2 e A4, si precisa che qualora la data di scadenza dei certificati citati riferiti ai suddetti sistemi comprovanti l'adozione del SGSL cada nell'anno 2016 e non sia presente documentazione attestante il rinnovo della certificazione, l'azienda che abbia comunque mantenuto detto intervento fino alla fine dell'anno, ancorché in assenza di certificazione, non dovrà selezionare l'intervento relativo ai SGSL certificati (A1, A2), bensì l'intervento A4 relativo a un SGSL non certificato.

Con riferimento a tutti gli interventi relativi ai SGSL, durante le verifiche che saranno svolte dall'Inail si potrebbero riscontrare sui documenti presentati dall'azienda circostanze di Non Conformità (NC). Le NC possono essere di "tipo normativo", "maggiori" o "minori". Le NC di tipo normativo e le NC maggiori determineranno il respingimento dell'istanza. Nel caso di NC minori l'intervento si può ritenere attuato.

Sono *NC di tipo normativo* quelle che riguardano il mancato rispetto di un requisito di legge in materia di salute e sicurezza sul lavoro e ovviamente comportano il venir meno dei prerequisiti per la concessione dello sconto (v. riquadro sotto).

Sono *NC maggiori* le carenze di sistema tali da inficiare l'efficacia del sistema stesso. Possono essere punti della linea guida o della norma cui si è fatto riferimento per l'adozione o il mantenimento del SGSL, non trattati o gestiti in maniera talmente poco accurata o poco calata nella specifica realtà aziendale da risultare inadeguati. A titolo esemplificativo si citano i seguenti possibili casi:

a) Documento di politica complessivamente carente rispetto ai punti della norma<sup>3</sup> e/o degli obiettivi e/o non sottoscritta dall'alta direzione aziendale;

b) Verbale di audit interno effettuato da personale non competente;

c) Verbale di audit interno carente (ad esempio verifica solo documentale o su un numero di processi aziendali non rispondente e significativo rispetto all'impresa in esame);

d) Verbale di riesame carente rispetto all'insieme dei punti previsti dalla norma<sup>4</sup> o che mostra come il riesame sia stato svolto in maniera poco rappresentativa della realtà aziendale con particolare riferimento alla partecipazione e al coinvolgimento dei lavoratori.

Sono *NC minori* le "imperfezioni" che non inficiano la validità complessiva del sistema e che non rientrano nella casistica di cui sopra (v. riquadro sotto).

Circa la natura delle NC e i relativi criteri di valutazione si veda l'estratto del

-

<sup>&</sup>lt;sup>3</sup> La mancata dichiarazione in politica di uno dei punti richiesti dalla norma non necessariamente rende la politica stessa non conforme.

 $<sup>4</sup>$  La mancata trattazione di uno dei punti che la norma richiede siano oggetto di riesame non rende</sup> necessariamente il riesame stesso non conforme.

regolamento RT12 rev. 1 SCI riportato nel riquadro sottostante.

# *RT12 rev. 1 par. 3.8 Non-Conformità (estratto)*

Si definisce Non Conformità l'assenza o la mancata implementazione o mantenimento di uno o più requisiti del SGSL, oppure una situazione che, sulle basi di un'evidenza di Audit, solleva dubbi significativi sulla capacità del sistema di gestione di raggiungere gli obiettivi previsti dalla Politica per la Salute e Sicurezza sul Lavoro**\*** .

L'Organismo di Certificazione è libero di definire diversi gradi di Non Conformità (per es. Non conformità maggiori e minori) e diverse denominazioni da dare alle osservazioni che individuano delle aree di miglioramento (p.es. Osservazioni o Raccomandazioni).

 $* * * *$ 

**\*** Il termine Non Conformità può essere utilizzato anche con un'ulteriore, minore, classificazione di gravità. In questo caso, le modalità di gestione dovranno essere definite dall'Organismo di certificazione stesso.

*RT12 rev. 1 Appendice 7 – Esempi di valutazione di Non Conformità con risvolti di tipo giuridico*

Per Non Conformità si deve intendere:

- il mancato adeguamento degli impianti, ove previsto, e non il fatto che in un ufficio si usi una presa elettrica multipla (cosiddetta ciabatta) senza aver fatto il calcolo del carico (potenza elettrica richiesta);
- la mancata richiesta di un'autorizzazione o la mancata sistematica applicazione di un controllo e non la dimenticanza casuale di una misura della resistenza di terra di un dispersore a fronte delle evidenze di una sistematica diligente esecuzione della misura stessa su tutti gli altri dispersori;
- la mancata conoscenza o la mancata ottemperanza all'obbligo delle verifiche sulle attrezzature e non il ritardo nella registrazione o nell'esecuzione altrimenti sempre eseguita con diligenza;
- la mancata esecuzione della valutazione del rischio chimico e non il fatto che la Società che ha in appalto le pulizie ha messo nel magazzino ubicato nel sito aziendale un prodotto non censito;
- l'impiego di attrezzature di sollevamento non omologate o non verificate e non l'assenza a bordo macchina, per errore, del libretto dell'attrezzatura ove lo stesso sia, comunque, esistente e conservato, ad es. nel casotto del Capo Cantiere;
- la mancata richiesta o il mancato ottenimento di una autorizzazione e non la mancata risposta alla richiesta di un'autorizzazione, periodicamente reiterata, ove la mancata risposta sia solo imputabile alla Pubblica Amministrazione.

Ancora, non si può parlare di Non Conformità, ma solo di Non Conformità minore,

per il mancato uso dei DPI da parte di una o più risorse umane, ove ci sia l'evidenza della diligente sorveglianza della linea gerarchica dell'organizzazione sulla distribuzione, manutenzione e sull'uso di tali DPI, nonché dei richiami e provvedimenti fatti a coloro che contravvengono a tale obbligo; situazione, quest'ultima, che, si ribadisce, può far configurare l'esigenza dell'emissione di una Non Conformità minore.

La Non Conformità minore, al contrario, è la classificazione di una risultanza di Audit che, in certe condizioni ipotizzabili e prevedibili, prevede l'esistenza di una situazione di potenziale ricorrenza di una Non Conformità vera e propria. Per tale motivo, l'Organismo di Certificazione ne richiede la formale gestione, dato che tale situazione ha la potenzialità di rendere il Sistema di Gestione non conforme rispetto allo standard di riferimento, eventualmente alle norme cogenti o di impedire al sistema di raggiungere i propri obiettivi o di non raggiungerli con l'efficacia ed efficienza derivanti dalla programmazione strategica.

In relazione alla descrizione di ciascun specifico intervento si fa rinvio a quanto contenuto nel modello OT24 2017 e specificamente alla sezione "descrizione dell'intervento", nonché nei campi "Note" e "Descrizione documentazione probante".